$3$ ωψιμωδ  $N<sub>2</sub>$  6 3աստատված է 3այաստանի 3անրապետության հանրային ծառայությունները կարգավորող հանձնաժողովի 2008 թ մայիսի 23-ի № 281U որոշմամբ

## Տեղեկատվություն սպառողների հեռախոսազանգերի վերաբերյալ

## «Երևան Ջուր» ՓԲԸ

3-րդ եռամսյակ 2009թ.

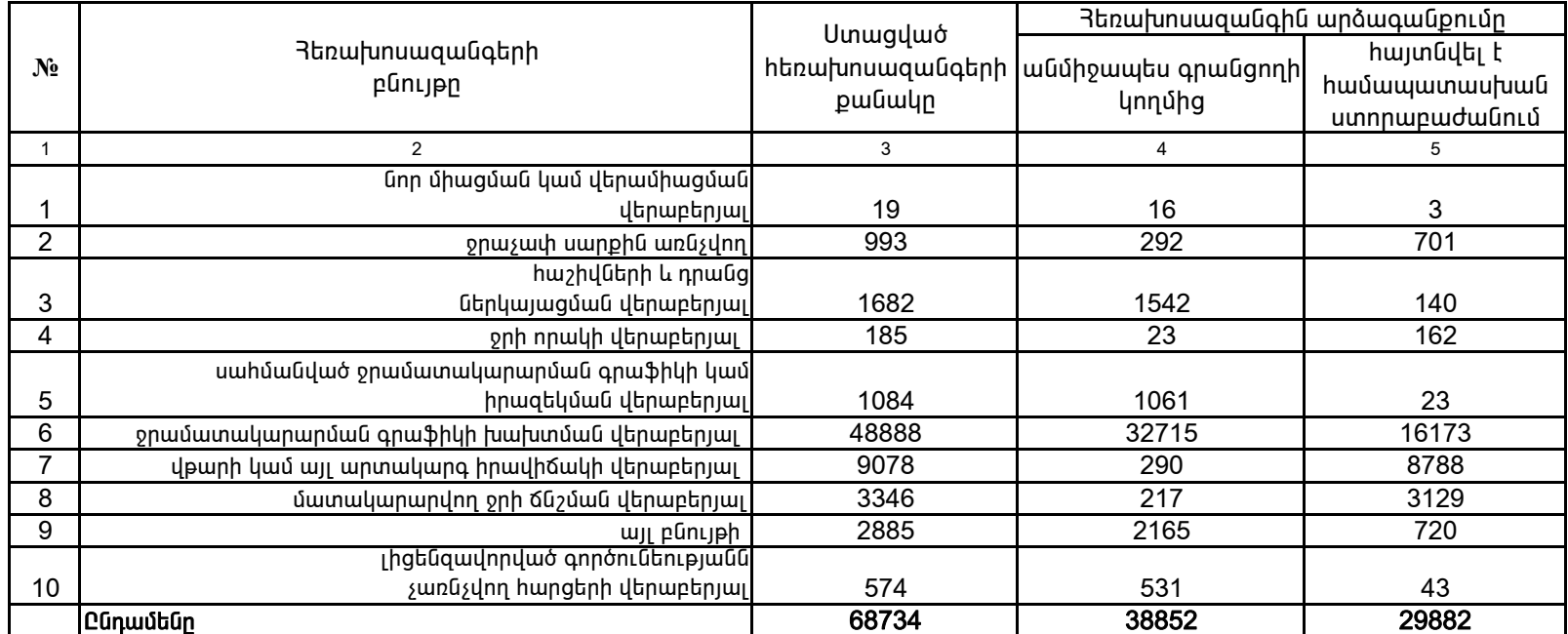

1. Տեղեկատվությունը ներկայացվում է յուրաքանչյուր եռամսյակի համար` մինչև հաշվետու եռամսյակին հաջորդող ամսվա 25 -ը: 2. Stint und nie in General Andrea Contract Contract Study in Standard Study 1. Stint und nie in General Study

> /ընկերության ղեկավարի ստորագրությունը/  $4.S.$

Գլխավոր տնօրեն Պասկալ Ռուայե